## PIQST00 Create a Related Person

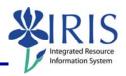

**Process:** Use this process to create as many "related persons" records as provided by the student. The records will include the person's contact information. NOTE: The undergraduate application asks for Emergency Contact, relationship to student, telephone number, and email address.

Role: Authorized Personnel Frequency: When Needed

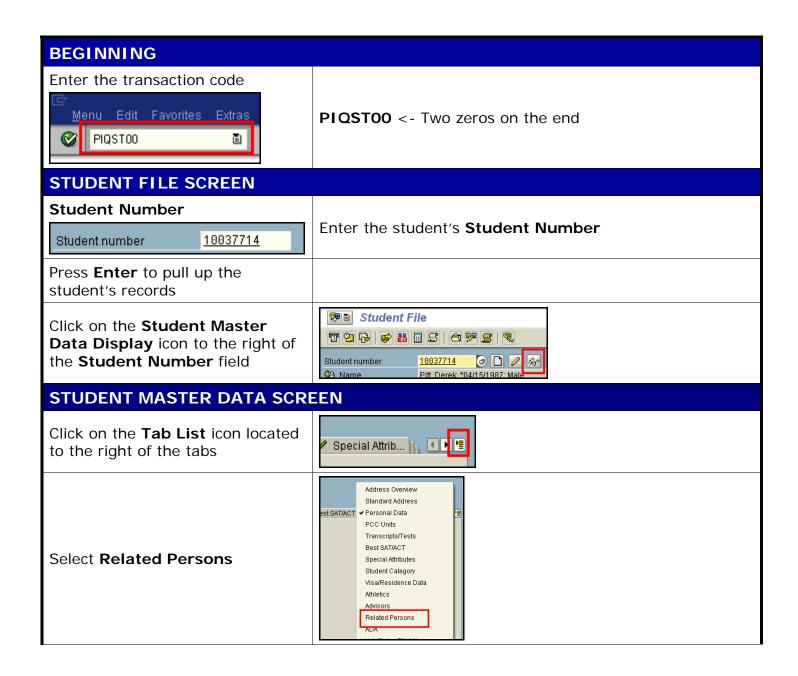

## PIQST00 Create a Related Person

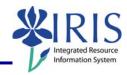

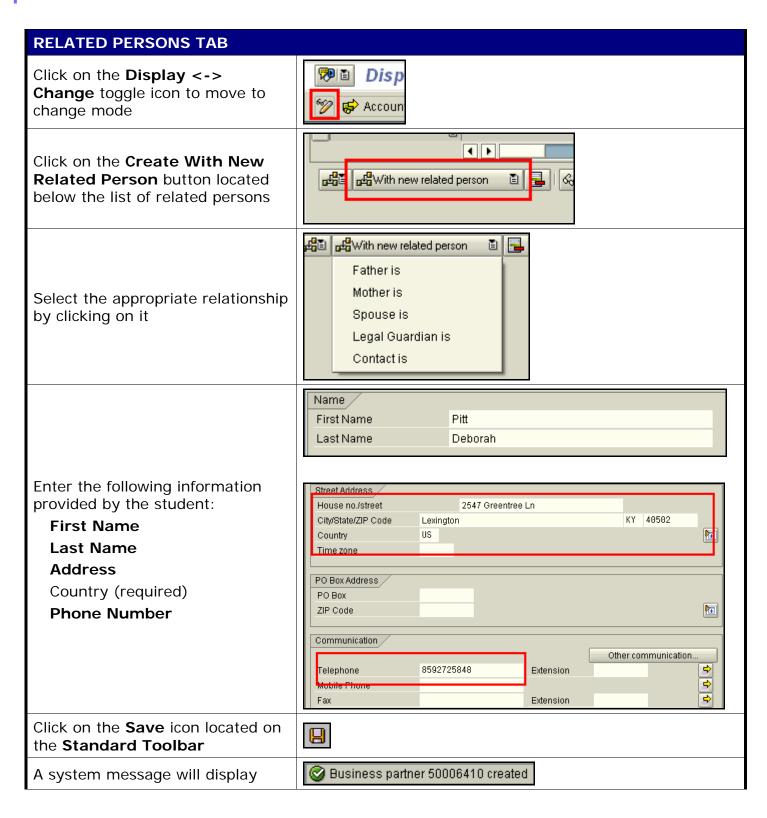

## PIQST00 Create a Related Person

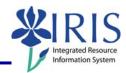

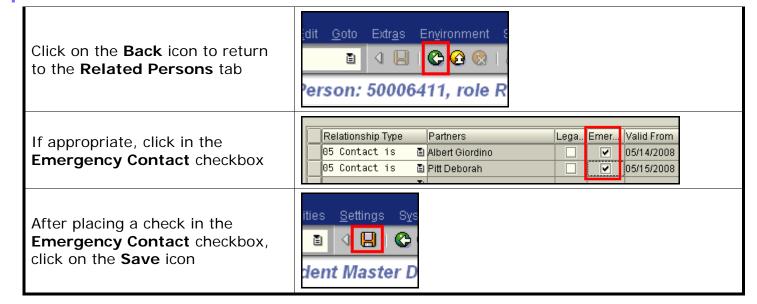